# Schnittstellendefinition Herstellung ISPA ADSL

Schnittstellenversion 1.1h

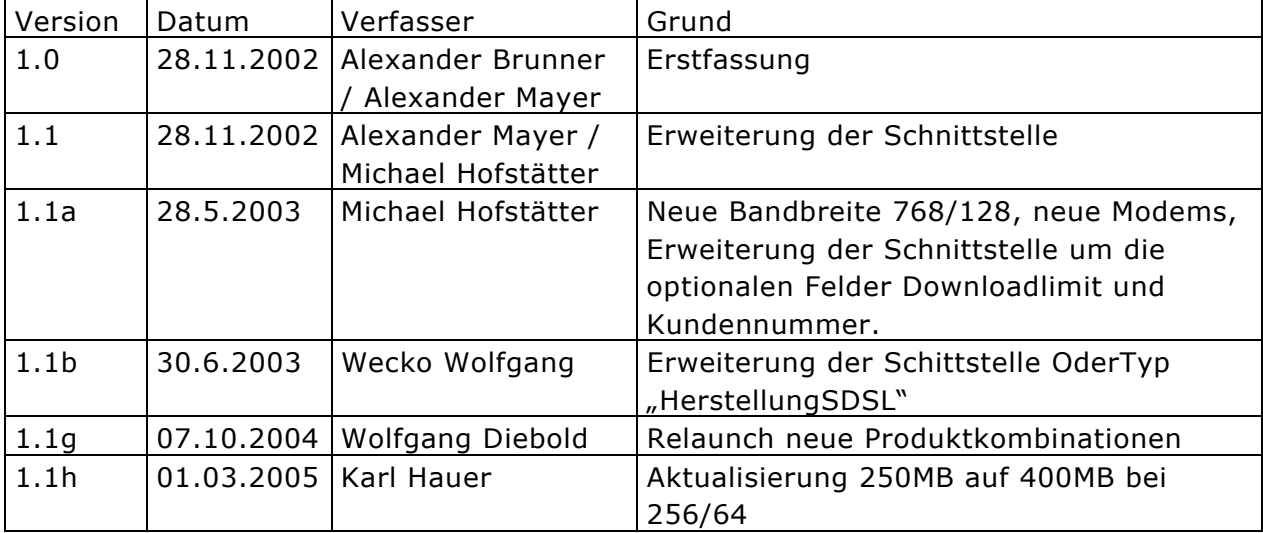

# Inhaltsverzeichnis

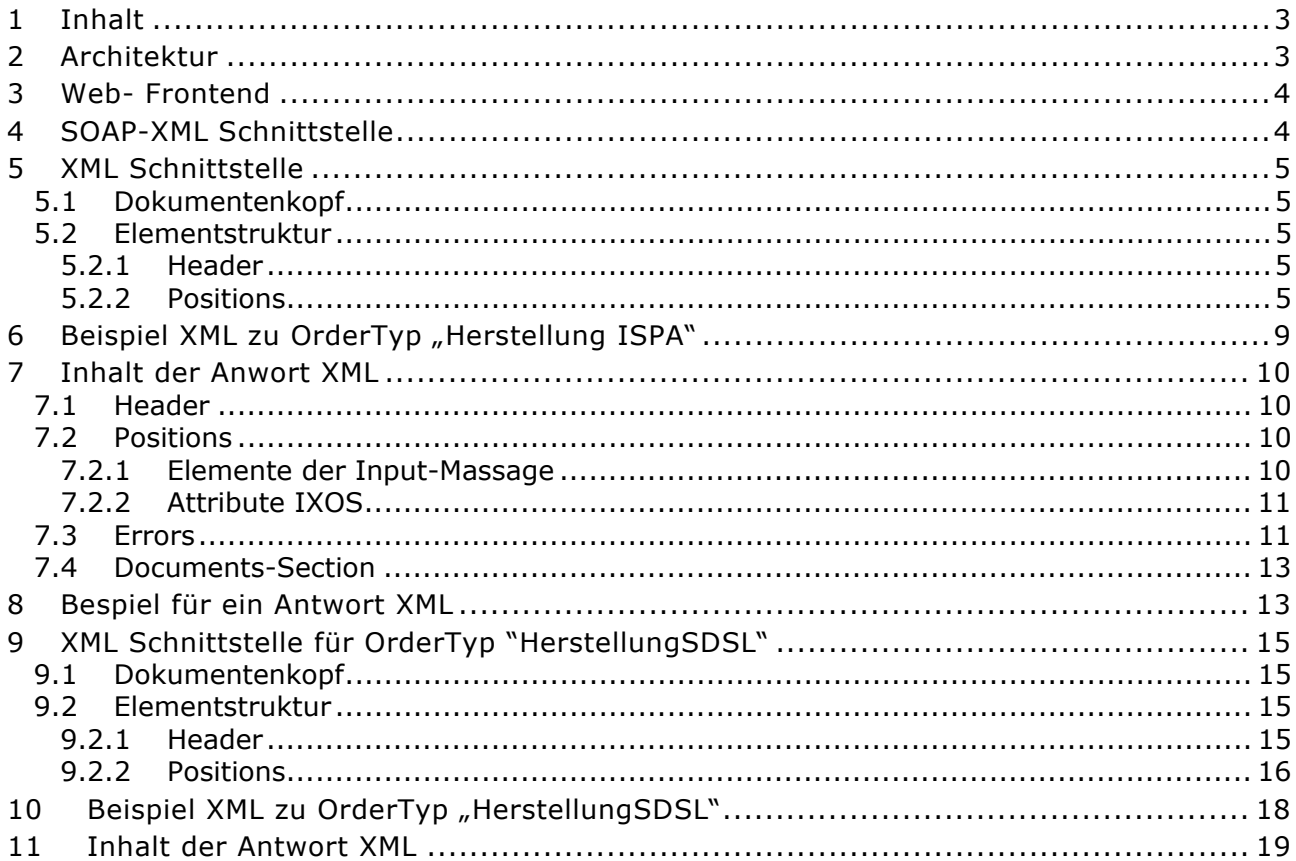

## **1 Inhalt**

Dieses Dokument beschreibt die XML- Schnittstelle zum Order Typ "Herstellung ISPA ADSL".

## **2 Architektur**

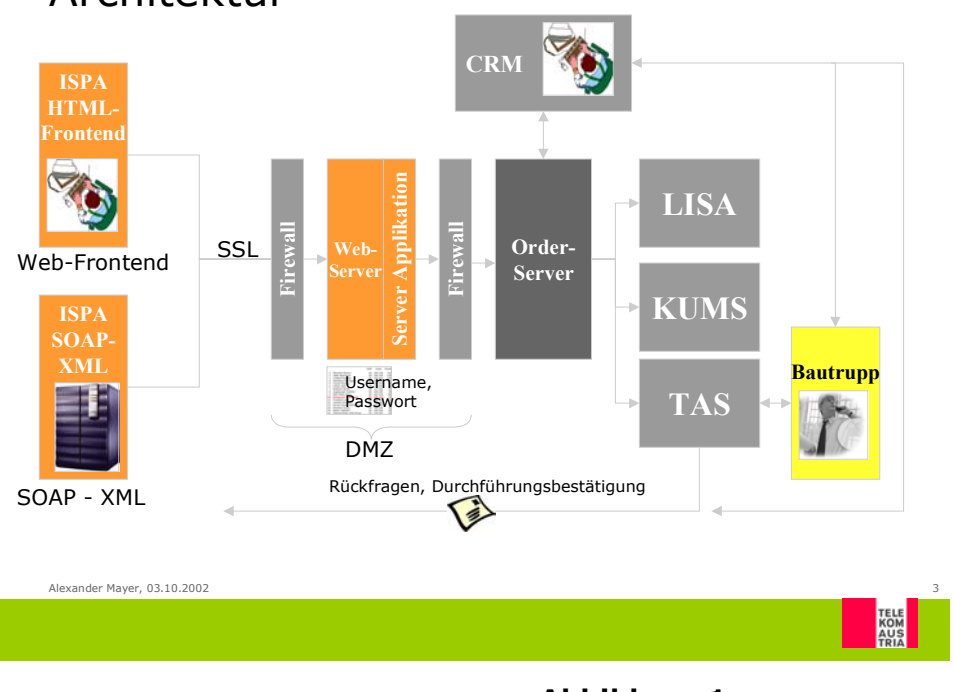

## Architektur

**Abbildung 1** 

**Fehler! Verweisquelle konnte nicht gefunden werden.** zeigt den grundsätzlichen Aufbau des Systems. Auf der linken Seite sind zunächst die beiden möglichen Datenquellen zu erkennen:

1. Bestellvorgang über ein SSL verschlüsseltes Web- Frontend unter der Internet Adresse https://icsc.telekom.at/ispa/HerstellungISPA.jsp

#### **Achtung neue Adresse!**

2. Bestellvorgang mittels SSL verschlüsselter SOAP-XML Schnittstelle (siehe Referenzimplementierung "DemoSoapClient.zip".

Beide Zugriffsarten arbeiten über einen in einer DMZ befindlichen Webserver, von welchem die Bestellung an das Telekom Austria Ordermanagement System weitergeleitet wird. Das Ordersystem liefert für jeden Request synchron an die Datenquelle eine Meldung zurück.

Im Fall der ISPA Bestellung sind folgende Varianten möglich:

Bestellvorgang wurde automatisiert durchgeführt

Die Bestellung wurde entgegengenommen, eine manuelle Bearbeitung des Geschäftsfalles erfolgt

Der Geschäftsfall enthält Fehler (mit Fehlermeldung).

## **3 Web- Frontend**

Das Web- Frontend ist unter dem Link https://icsc.telekom.at/ispa/HerstellungISPA.jsp zu erreichen.

Die für den Einstieg erforderlichen Usernamen und Passwörter wurden von der Telekom Austria direkt an die ISPA übermittelt.

Die Bedienung des Web- Frontend ist der Benutzerdokumentation zu entnehmen.

## **4 SOAP-XML Schnittstelle**

Technische Details zur Umsetzung der XML Schnittstelle sowie eine Referenzimplementierung sind in der Datei DemoSoapClient.zip zu finden.

Der für den Verbindungsaufbau notwendige URL lautet:

https://icsc.telekom.at/isoap/servlet/rpcrouter

#### **Achtung der Namen und die URL des Service haben sich geändert!**

Username und Passwort entsprechen denen des Web- Frontend.

Ab 4.12.2002 steht die SOAP Schnittstelle in der Version 1.1 zur Verfügung. Diese enthält basierend auf den Erfahrungen des Testbetriebs einige Verbesserungen gegenüber der bisherigen Version 1.0. Ordertypversion 1.0 bleibt weiterhin in Betrieb.

Vorteile der neuen Schnittstellenversion:

Durch das Feld STF01KEINTAANSCHLUSSVORHANDEN können auch jene Fälle abgewickelt werden, in denen der Kunde über keinen bestehenden TA-Anschluss verfügt (das Vorwahl- und das Rufnummernfeld wird in diesem Fall ignoriert).

• Das Feld STF49SONSTIGES ermöglicht die Angabe von zusätzlichen Bestellrelevanten Informationen (z.B. Nebenstellenanlagen vorhanden etc). Eine Befüllung dieses Feldes macht eine manuelle Bearbeitung notwendig und verzögert dadurch den Bestellvorgang. Daher sollte dieses Feld nur im Ausnahmefall verwendet werden.

## **5 XML Schnittstelle**

## **5.1 Dokumentenkopf**

Die Schnittstelle beginnt mit der Definition, welche XML- Version und welcher Zeichensatz verwendet wird. Zur Zeit gültig:

<?xml version="1.0" encoding="ISO-8859-1"?> Achtung: Sämtliche Sonderzeichen (z.B. Umlaute) müssen gemäß ISO-8859-1 encodiert werden.

#### **5.2 Elementstruktur**

Die Elementstruktur besteht aus verschiedenen Teilen, die sich innerhalb des <Order>- Elements befinden. Diese sind wie folgt definiert:

#### **5.2.1 Header**

Im "Header" werden die für die Steuerung der Order relevanten Daten gespeichert.

Die Spalte "Wert" enthält dabei den für die ISPA ADSL Bestellung zu befüllenden Wert.

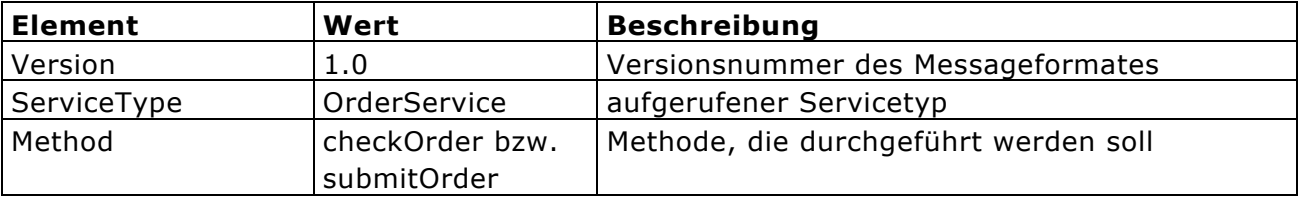

Method kann mit "checkOrder" und "submitOrder" befüllt werden.

Check und Submit lösen grundsätzlich die gleichen Transaktionen im Ordersystem aus, **jedoch mit einem wesentlichen Unterschied**: Während bei Submit die Transaktion tatsächlich durchgeführt wird, simuliert checkOrder nur den Bestellvorgang.

Durch checkOrder ist es möglich, die Schnittstelle mit Echtdaten zu testen.

**Achtung:** Jedes erfolgreiche submitOrder löst unweigerlich einen Bestellprozess bei der Telekom Austria aus.

#### **5.2.2 Positions**

Das <Positions>-Element enthält die für den Geschäftsfall "Herstellung ISPA" relevanten Daten. Folgende Elemente folgen innerhalb des <Position>-Elements.

#### **5.2.2.1 Elemente der Input-Massage**

Die Spalte "Wert" enthält dabei den für die ISPA ADSL Bestellung zu befüllenden Wert.

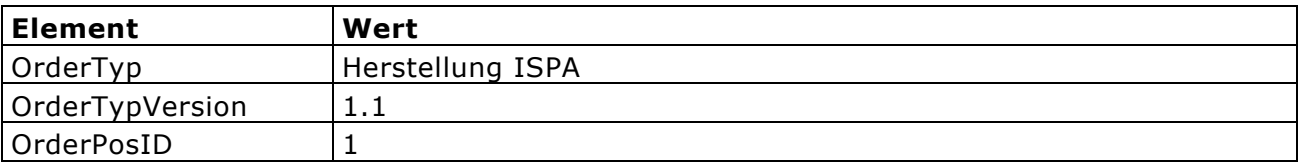

#### **5.2.2.2 Attribute für Herstellung ISPA**

Innerhalb des <Position>-Elements folgt das <Attributes>-Element, das die Order-Attribute enthält. Dieses ist wie folgt aufgebaut:

<Attribut name="Attribut1" domain="Attribut1" type="string>Wert</Attribut> <Attribut name="Attribut2" domain="Attribut2" type="string>Wert</Attribut> ...

Die einzelnen Werte für die Attribute name und domain sind der folgenden Liste zu entnehmen.

z.B.:

1

<Attribut name="STF10ISPKN" domain="STF10ISPKN" type="string>Wert</Attribut>

**Anmerkung zum Attribut domain:** Wurde angedacht um besonders im Hinblick auf hierarchische Msg. Strukturen Datenblöcke unter einem einheitlichen Domain Namen definieren zu können.

Diese Funktionalität wird zur Zeit nicht verwendet, deshalb wird im Attribut domain derselbe Inhalt wie im Attribut name verwendet.

| <b>Attribut</b> | Datentyp | Mus | Feldbeschreibung       | Werte(-bereich)       |
|-----------------|----------|-----|------------------------|-----------------------|
|                 |          | s   |                        |                       |
| STF10ISPKN      | Char 10  | N   | Kundennummer des       | Kann vom ISP beliebig |
|                 |          |     | Kunden beim ISP        | genutzt werden        |
| STF30ISPNAME    | Char 30  | L   | Name das ISP           |                       |
| STF39ISPEMAIL   | Char 39  |     | Email des ISP, Kontakt | Gültige Emailadresse  |
|                 |          |     | Wird bei Rückfragen    |                       |
|                 |          |     | verwendet              |                       |
| STF21VORNAME    | Char 21  | N   | Vorname Kunde          | bei Firmenkunden leer |
| STF24FAMFIRMENN | Char 50  |     | Nachname / Firmenname  |                       |
| AME             |          |     | des Kunden; wird gegen |                       |
|                 |          |     | Telekom Datenbestand   |                       |

<sup>&</sup>lt;sup>1</sup> Wert für Feld STF30ISPNAME entspricht dem Usernamen des Web- Frontend (wurde gesondert übermittelt).

|                  |         |   | case-insensitive geprüft   |                                         |
|------------------|---------|---|----------------------------|-----------------------------------------|
| STF15FBNUMMER    | Char 15 | N | Firmenbuchnummer; wird     | Firmenbuchnummer ohne                   |
|                  |         |   | (wenn vorhanden) gegen     | $n$ FB"                                 |
|                  |         |   | Telekom Datenbestand       |                                         |
|                  |         |   | case-insensitive geprüft   |                                         |
|                  |         |   | (Wert ohne FB). In         |                                         |
|                  |         |   | diesem Fall wird der       |                                         |
|                  |         |   | Firmenname ignoriert       |                                         |
| STF05VORWAHL     | Char 5  | J | Vorwahl des Kunden des     | mit führender 0 <sup>2</sup>            |
|                  |         |   | <b>ISP</b>                 |                                         |
| STF07RUFNUMMER   | Char 7  | J | Rufnummer des Kunden       | $\overline{2}$                          |
|                  |         |   | des ISP                    |                                         |
| STF10GEBDATUM    | Char 10 | J | Geburtsdatum               | Format TT.MM.JJJJ                       |
|                  |         |   | Anschlussinhaber           |                                         |
| STF04PLZ         | Char 4  | J | Postleitzahl Anschluss     | Vierstellig, numerisch                  |
| STF35ORT         | Char 35 | J | Ort / Stadt Anschluss      |                                         |
| STF99ADRESSE     | Char 99 | J | Anschlussadresse,          | Gasse/Straße [Stiege/]                  |
|                  |         |   | (Stiege), Hausnummer       | Hausnummer                              |
| STF01PROVIDERWE  | Char 1  | J | Providerwechsel?           | $J^{\prime\prime}$ , $N^{\prime\prime}$ |
| <b>CHSEL</b>     |         |   |                            |                                         |
| STF01PRODUKTWE   | Char 1  | J | Produktwechsel?            | $J^{\prime\prime}$ , $N^{\prime\prime}$ |
| <b>CHSEL</b>     |         |   |                            |                                         |
| STF05KONTAKTVO   | Char 5  | N | Vorwahl der                | mit führender 0 <sup>2</sup>            |
| <b>RWAHL</b>     |         |   | Rückrufnummer (Kontakt     |                                         |
|                  |         |   | Telefonnummer)             |                                         |
| STF12KONTAKTRUF  | Char 12 | N | Rufnummer der              | $\overline{2}$                          |
| <b>NUMMER</b>    |         |   | Rückrufnummer (Kontakt     |                                         |
|                  |         |   | Telefonnummer              |                                         |
| STF50KONTAKTPER  | Char 50 | N | Ansprechpartner bei        | Kann vom ISP beliebig                   |
| SON              |         |   | Rückfragen                 | genutzt werden,                         |
|                  |         |   |                            | z.B. bei Firmenkunden                   |
| STF05ZEITV       | Char 5  | N | Zeit Von - Wunschtermin    | Format: HH:MM                           |
| STF05ZEITB       | Char 5  | N | Zeit Bis - Wunschtermin    | Format: HH:MM                           |
| STF10TERMINWUN   | Char 10 | N | Termin, wann Herstellung   | Format: TT.MM.JJJJ                      |
| <b>SCH</b>       |         |   | erfolgen soll              |                                         |
| STF20ANSCHLUSS   | Char 20 | J | Anschluss                  | "POTS" oder "ISDN"                      |
|                  |         |   | Anschlussspezifikation, ob |                                         |
|                  |         |   | POTS oder ISDN             |                                         |
| STF02SELFINSTALL | Char 2  | J | Kennzeichnung, ob          | <b>TA</b>                               |
|                  |         |   | Selbstinstallation (SI)    | SI                                      |
|                  |         |   | oder Installation durch    |                                         |
|                  |         |   | Telekom erfolgt (TA)       |                                         |
| STF45MODEM       | Char 45 | J | Modemtyp                   | "Alcatel Ethernet Pots                  |

 $2$  Ist kein TA Anschluss vorhanden , wird der Wert bei Vorwahl und Rufnummer ignoriert.

J.

-

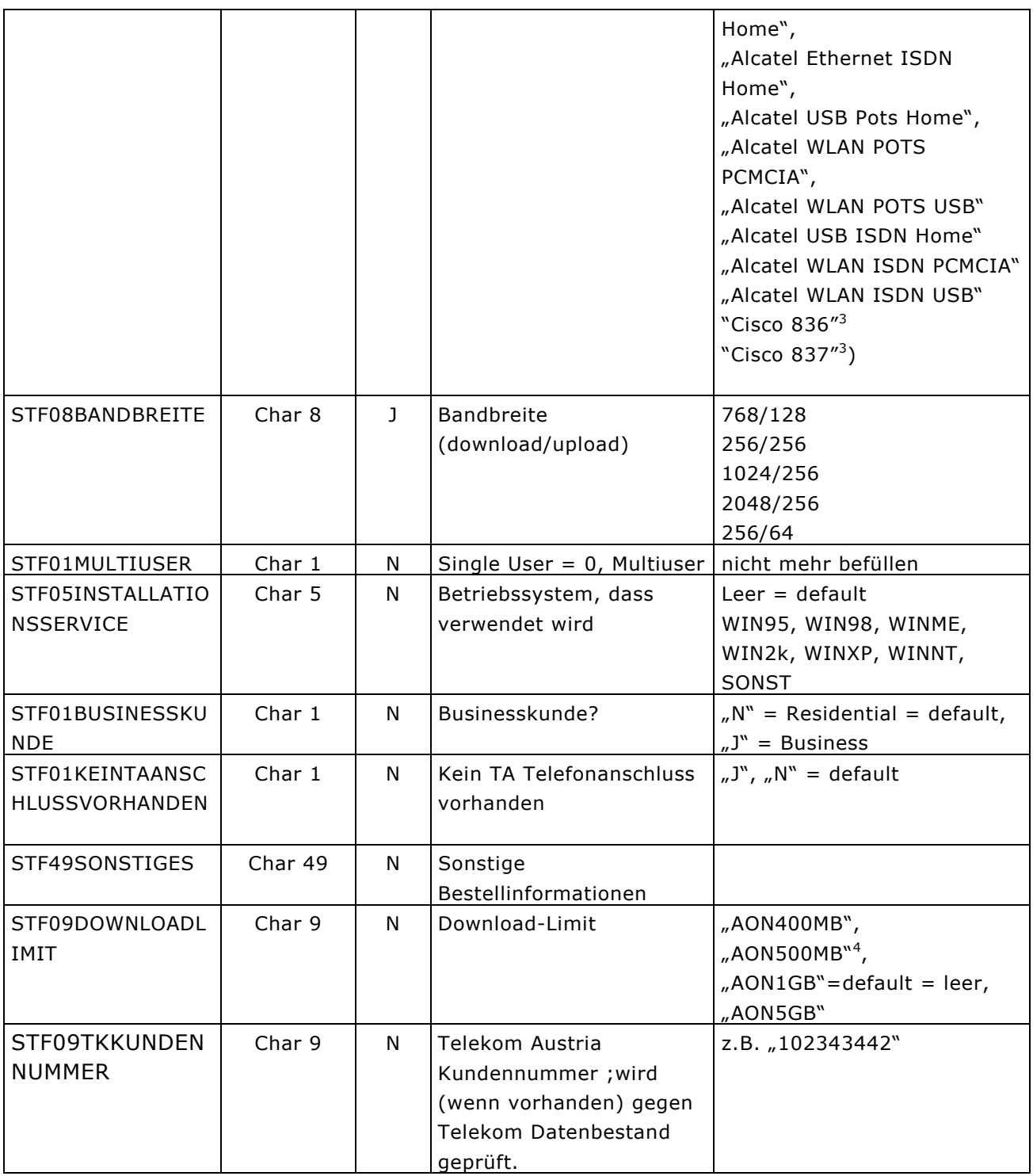

<sup>3</sup> Diese Modem sind nur für den Business Kunden vorgesehen bzw. für Residential Kunden bei einer Bandbreite von 1024/256 oder 2048/512

4 Bei AON500MB nur mit Standart Modems im Aktionszeitraum vom 17.11.2003 bis 16.1.2004.

1

#### **6** Beispiel XML zu OrderTyp "Herstellung ISPA"

<?xml version="1.0" encoding="ISO-8859-1"?> <Order> <Version>1.0</Version> <FrontendSystem>ISPA</FrontendSystem> <ServiceType>OrderService</ServiceType> <Method>submitOrder</Method> <Positions> <Position> <OrderTyp>HerstellungISPA</OrderTyp> <OrderTypVersion>1.1</OrderTypVersion> <OrderPosID>1</OrderPosID> <Attributes> <Attribute domain="STF10ISPKN" name="STF10ISPKN" type="string"/> <Attribute domain="STF30ISPNAME" name="STF30ISPNAME" type="string">providerx</Attribute> <Attribute domain="STF39ISPEMAIL" name="STF39ISPEMAIL" type="string"test@test.at</Attribute> <Attribute domain="STF21VORNAME" name="STF21VORNAME" type="string">Max</Attribute> <Attribute domain="STF24FAMFIRMENNAME" name="STF24FAMFIRMENNAME" type="string">Mustermann</Attribute> <Attribute domain="STF15FBNUMMER" name="STF15FBNUMMER" type="string"/> <Attribute domain="STF05VORWAHL" name="STF05VORWAHL" type="string">01</Attribute> <Attribute domain="STF07RUFNUMMER" name="STF07RUFNUMMER" type="string">1111211</Attribute> <Attribute domain="STF05KONTAKTVORWAHL" name="STF05KONTAKTVORWAHL" type="string">01</Attribute> <Attribute domain="STF12KONTAKTRUFNUMMER" name="STF12KONTAKTRUFNUMMER" type="string">22222</Attribute> <Attribute domain="STF50KONTAKTPERSON" name="STF50KONTAKTPERSON" type="string"/> <Attribute domain="STF10GEBDATUM" name="STF10GEBDATUM" type="string">01.01.2002</Attribute> <Attribute domain="STF04PLZ" name="STF04PLZ" type="string">1200</Attribute> <Attribute domain="STF35ORT" name="STF35ORT" type="string">Wien</Attribute> <Attribute domain="STF99ADRESSE" name="STF99ADRESSE" type="string">Irgendwo</Attribute> <Attribute domain="STF01PROVIDERWECHSEL" name="STF01PROVIDERWECHSEL" type="string">N</Attribute> <Attribute domain="STF01PRODUKTWECHSEL" name="STF01PRODUKTWECHSEL" type="string">N</Attribute> <Attribute domain="STF05ZEITV" name="STF05ZEITV" type="string"/> <Attribute domain="STF05ZEITB" name="STF05ZEITB" type="string"/> <Attribute domain="STF10TERMINWUNSCH" name="STF10TERMINWUNSCH" type="string"/> <Attribute domain="STF20ANSCHLUSS" name="STF20ANSCHLUSS" type="string">ISDN</Attribute> <Attribute domain="STF02SELFINSTALL" name="STF02SELFINSTALL" type="string">TA</Attribute> <Attribute domain="STF45MODEM" name="STF45MODEM" type="string">Alcatel Ethernet ISDN Home</Attribute> <Attribute domain="STF08BANDBREITE" name="STF08BANDBREITE" type="string">512/64</Attribute> <Attribute domain="STF01MULTIUSER" name="STF01MULTIUSER" type="string"/> <Attribute domain="STF05INSTALLATIONSSERVICE" name="STF05INSTALLATIONSSERVICE" type="string">WINME</Attribute> <Attribute domain="STF01BUSINESSKUNDE" name="STF01BUSINESSKUNDE" type="string">N</Attribute> <Attribute domain="STF01KEINTAANSCHLUSSVORHANDEN" name="STF01KEINTAANSCHLUSSVORHANDEN" type="string">N</Attribute> <Attribute domain="STF49SONSTIGES" name="STF49SONSTIGES" type="string">ISDN Nebenstellenanlage</Attribute> </Attributes>

 $E$ rrors/ $\sim$ 

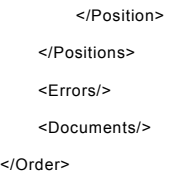

## **7 Inhalt der Anwort XML**

Dieses Kapitel beschreibt, welche Elemente der Input- Message hinzugefügt werden. Wobei die Struktur der Output- Message gegenüber der Input- Message gleich bleibt.

Durch die Verarbeitung werden der Input- Message Elemente und Attribute hinzugefügt.

## **7.1 Header**

Folgende Elemente kommen hinzu, wobei die Werte von der ISPA-Applikation der Telekom vergeben werden.

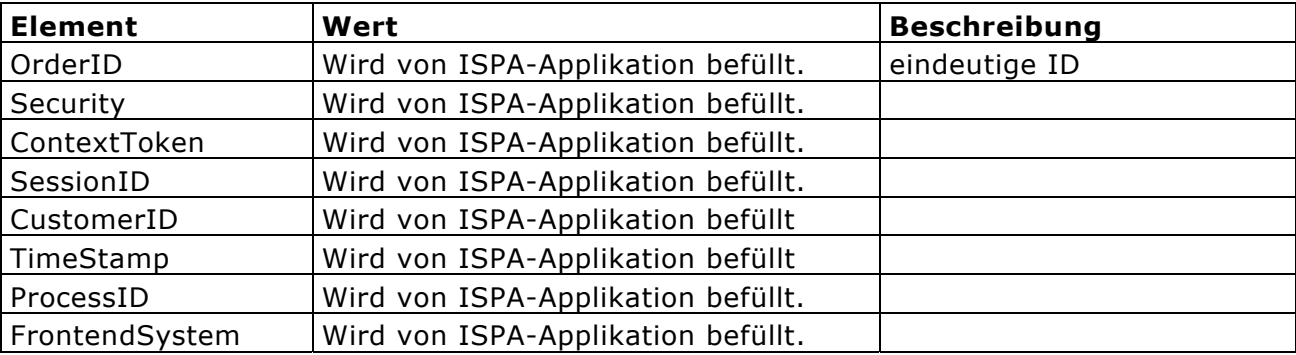

## **7.2 Positions**

#### **7.2.1 Elemente der Input-Massage**

Folgende Elemente kommen hinzu, wobei die Werte von der ISPA-Applikation der Telekom vergeben werden. Von den aufgelisteten Elementen sind nur einige zur Zeit in Verwendung.

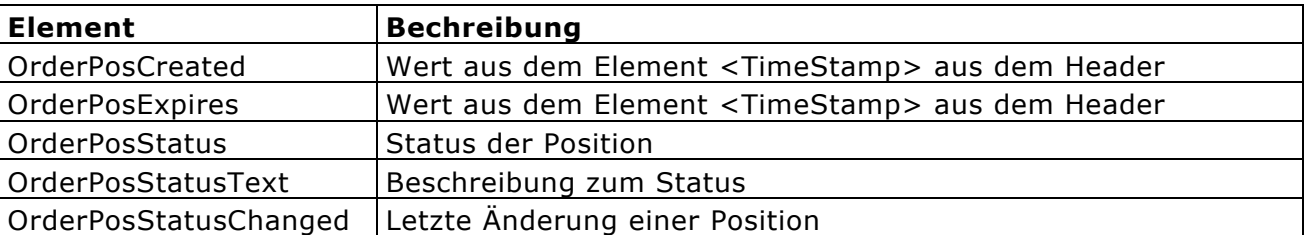

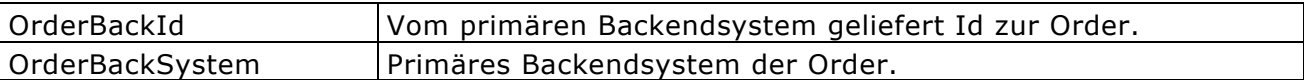

#### **7.2.2 Attribute IXOS**

Nach den Order-Attributen folgen weitere interne Telekom Austria relevante Attribute, die für Archivierungszwecke verwendet werden.

<Attributes>

```
...
```

```
 <Attribute name="IXOS_Formularnummer" domain="IXOS_Formularnummer" 
type="string"/> 
            <Attribute name="IXOS_SAPR3System" domain="IXOS_SAPR3System" type="string"/> 
            <Attribute name="IXOS_Mandant" domain="IXOS_Mandant" type="string"/> 
            <Attribute name="IXOS_Buchungskreis" domain="IXOS_Buchungskreis" type="string"/> 
            <Attribute name="IXOS_SAPObjekt" domain="IXOS_SAPObjekt" type="string"/> 
            <Attribute name="IXOS_SAPDokumentart" domain="IXOS_SAPDokumentart" 
type="string"/> 
            <Attribute name="IXOS_SAPDokumenttyp" domain="IXOS_SAPDokumenttyp" 
type="string"/> 
            <Attribute name="IXOS_PLZ" domain="IXOS_PLZ" type="string"/> 
            <Attribute name="IXOS_ScanType" domain="IXOS_ScanType" type="string"/> 
            <Attribute name="IXOS_ScanDatum" domain="IXOS_ScanDatum" type="string"/> 
            <Attribute name="IXOS_ScanFilename" domain="IXOS_ScanFilename" type="string"/> 
            <Attribute name="IXOS_Nachbearbeitet" domain="IXOS_Nachbearbeitet" type="string"/> 
            <Attribute name="IXOS_Tastenanschlaege" domain="IXOS_Tastenanschlaege" 
type="string"/> 
            <Attribute name="IXOS_AnzahlLesezonen" domain="IXOS_AnzahlLesezonen" 
type="string"/> 
            <Attribute name="IXOS_IDXFilename" domain="IXOS_IDXFilename" type="string"/> 
            <Attribute name="IXOS_IDXInhalt" domain="IXOS_IDXInhalt" type="string"/> 
...
```
</Attributes>

## **7.3 Errors**

Dieser Bereich gilt sowohl innerhalb des <Positions>-Elements als auch außerhalb auf Ebene des Root-Element <Order>

Die Output Message enthält im Fehlerfall die folgenden Error-Attribute:

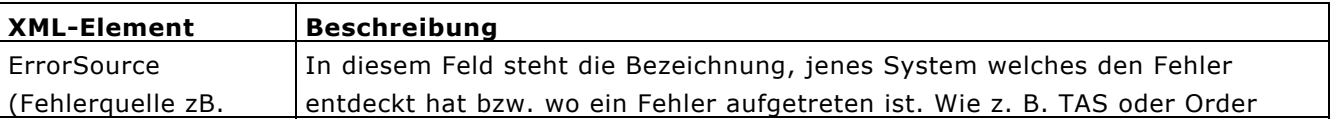

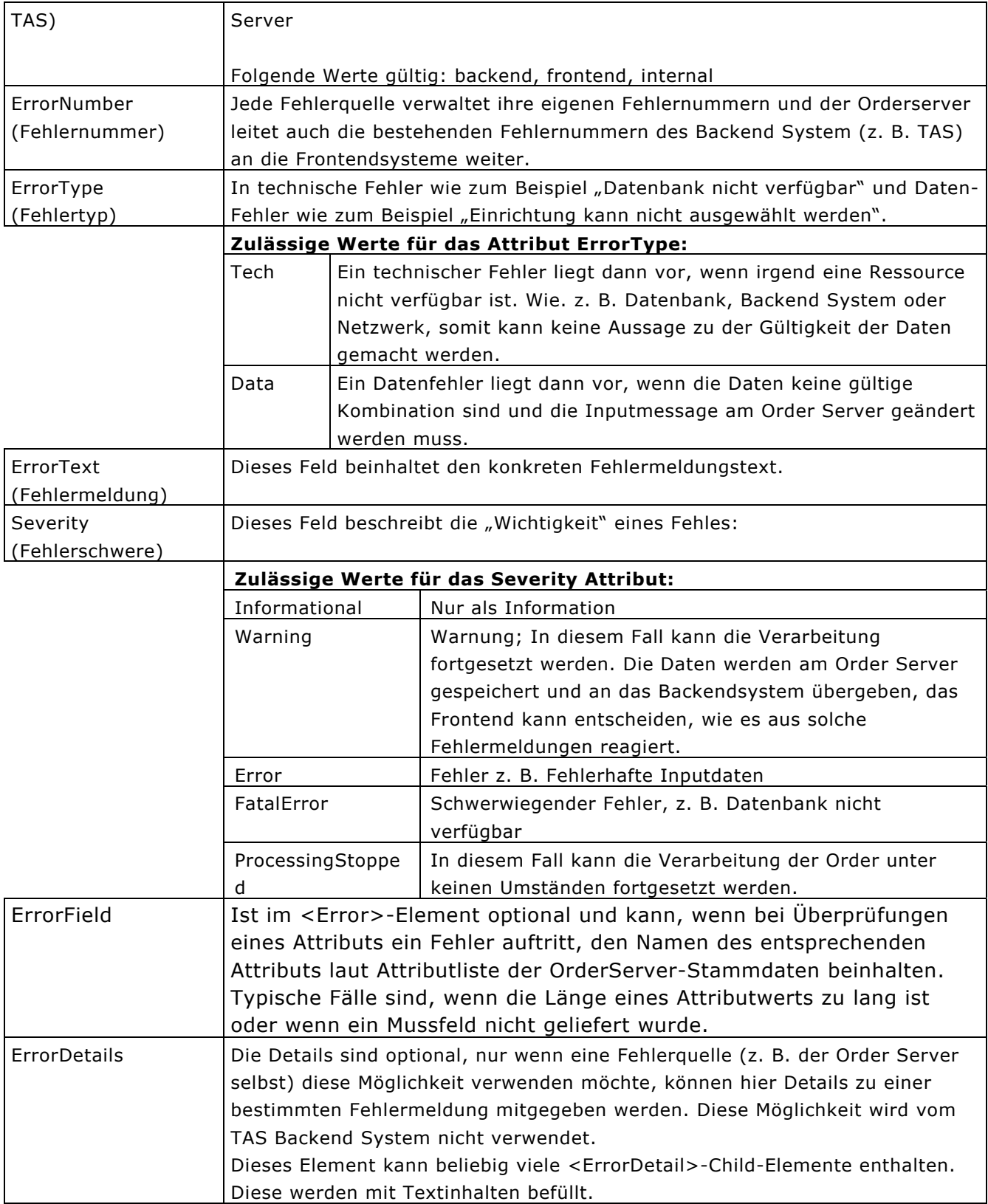

## **7.4 Documents-Section**

Diese befindet sich auf Ebene des < Order>-Elements. Der Inhalt ist nur für Telekom Austria relevant. Folgende Struktur:

<Order>

```
... 
    <Documents> 
       <Version/ 
       <X_Total/ 
       <X_Filename/> 
       <X_CUSTOMER_ZIP/> 
       <Document> 
          <X_Counter/> 
          <X_Extension/> 
          <X_Scandate/> 
          <X_Archivdate/> 
          <X_Scan_Type/> 
          <X_SAP_System/> 
          <X_SAP_Client/> 
          <X_SAP_Gpart/> 
          <X_SAP_Bukrs/> 
          <X_SAP_Obj/> 
          <X_SAP_Doc_Art/> 
          <X_SAP_Obj_Key/> 
          <X_SAP_Doc_Typ/> 
          <X_SAP_Obj_Attr/> 
          <X_Archive_Id/> 
          <X_Doc_Id/> 
       </Document> 
    </Documents>
```
...

</Order>

## **8 Bespiel für ein Antwort XML**

```
<?xml version="1.0" encoding="ISO-8859-1"?>
<Order> 
   <OrderID>is1137</OrderID> 
   <Version>1.1</Version> 
   <Security>$00CO00</Security> 
   <ContextToken/><SessionID/><CustomerID/> 
   <TimeStamp>20021112183032552</TimeStamp>
```

```
<FrontendSystem>ISPA</FrontendSystem> 
   <ServiceType>OrderService</ServiceType> 
   <Method>checkOrder</Method> 
   <Documents> 
      <Version>4.1</Version> 
      <X_Filename>is1137</X_Filename> 
      <X_Total>2</X_Total> 
      <X_CUSTOMER_ZIP/> 
      <Document> 
         <X_Counter>1</X_Counter> 
         <X_Extension>xml</X_Extension> 
         <X_Scandate>2002-11-12 18:30:26</X_Scandate> 
         <X_Archivdate/> 
         <X_Scan_Type>Brief</X_Scan_Type> 
         <X_SAP_System>T05 </X_SAP_System> 
         <X_SAP_Client>078</X_SAP_Client>
         <X_SAP_Gpart/><X_SAP_Bukrs>0020</X_SAP_Bukrs> 
         <X_SAP_Obj>ZTKACLFO01</X_SAP_Obj> 
         <X_SAP_Obj_Key>ZTKACLSO01</X_SAP_Obj_Key> 
         <X_SAP_Obj_Attr>is1137.xml</X_SAP_Obj_Attr>
         <X_SAP_Doc_Art>ZISPA_ADSL</X_SAP_Doc_Art> 
         <X_SAP_Doc_Typ>AON ADSL ISPA</X_SAP_Doc_Typ> 
         <X_Archive_Id/> 
         <X_Doc_Id/> 
      </Document> 
      <Document> 
         <X_Counter>2</X_Counter> 
         <X_Extension>fax</X_Extension> 
         <X_Scandate>2002-11-12 18:30:26</X_Scandate> 
         <X_Archivdate/> 
         <X_Scan_Type>Brief</X_Scan_Type> 
         <X_SAP_System>T05 </X_SAP_System> 
         <X_SAP_Client>078</X_SAP_Client><X_SAP_Gpart/> 
         <X_SAP_Bukrs>0020</X_SAP_Bukrs> 
         <X_SAP_Obj>ZTKACLFO01</X_SAP_Obj> 
         <X_SAP_Obj_Key>ZTKACLSO01</X_SAP_Obj_Key> 
         <X_SAP_Obj_Attr>is1137.fax</X_SAP_Obj_Attr> 
         <X_SAP_Doc_Art>ZISPA_ADSL</X_SAP_Doc_Art> 
         <X_SAP_Doc_Typ>AON ADSL ISPA</X_SAP_Doc_Typ><X_Archive_Id/>
         <X_Doc_Id/> 
      </Document> 
</Documents> 
<Positions> 
   <Position> 
      <OrderTyp>HerstellungISPA</OrderTyp> 
      <OrderTypVersion>1.0</OrderTypVersion>
```

```
<OrderPosID>1</OrderPosID> 
      <OrderPosStatus>New</OrderPosStatus> 
      <OrderPosStatusBE/> 
      <OrderPosStatusBEText/> 
      <OrderPosStatusBEChanged/> 
      <OrderBackID/> 
      <OrderBackSystem>TASK</OrderBackSystem> 
      <OrderPosCreated>2002-11-12 18:30:26</OrderPosCreated> 
      <OrderPosExpires>2002-11-13 18:30:26</OrderPosExpires> 
      <Errors> 
          <Error> 
             <ErrorType>DATA</ErrorType> 
             <ErrorSource>INTERNAL</ErrorSource> 
             <ErrorNumber>6500</ErrorNumber> 
             <ErrorText>Abort Error From BusinessRulesClass &apos;Kundendaten stimmen nicht überein!&apos;
          </ErrorText> 
             <Severity>ProcessingStopped</Severity> 
             <ErrorField/> 
             <ErrorDetails/> 
          </Error> 
      </Errors> 
       ... 
   </Position> 
   </Positions> 
</Order>
```
## **9 XML Schnittstelle für OrderTyp "HerstellungSDSL"**

## **9.1 Dokumentenkopf**

Siehe Punkt 5.1

## **9.2 Elementstruktur**

Siehe Punkt 5.2

#### **9.2.1 Header**

Siehe Punkt 5.2.1

#### **9.2.2 Positions**

Siehe Punkt 5.2.2

#### **9.2.2.1 Elemente der Input-Massage**

Die Spalte "Werte" enthält dabei den für ISPA SDSL Bestellung zu befüllenden Wert.

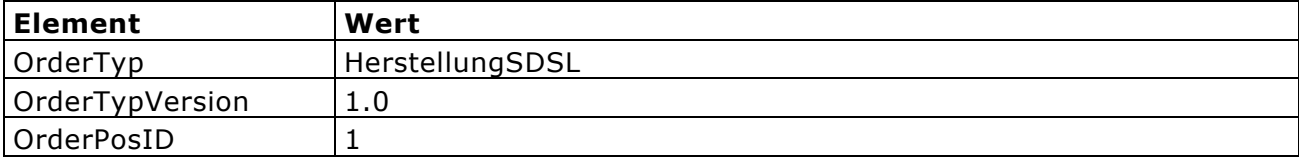

### **9.2.2.2 Attribute für ISPA SDSL.**

 Auch hier gelten die Angaben von Punkt 5.2.2.2, jedoch mit den unten angeführten Attributen.

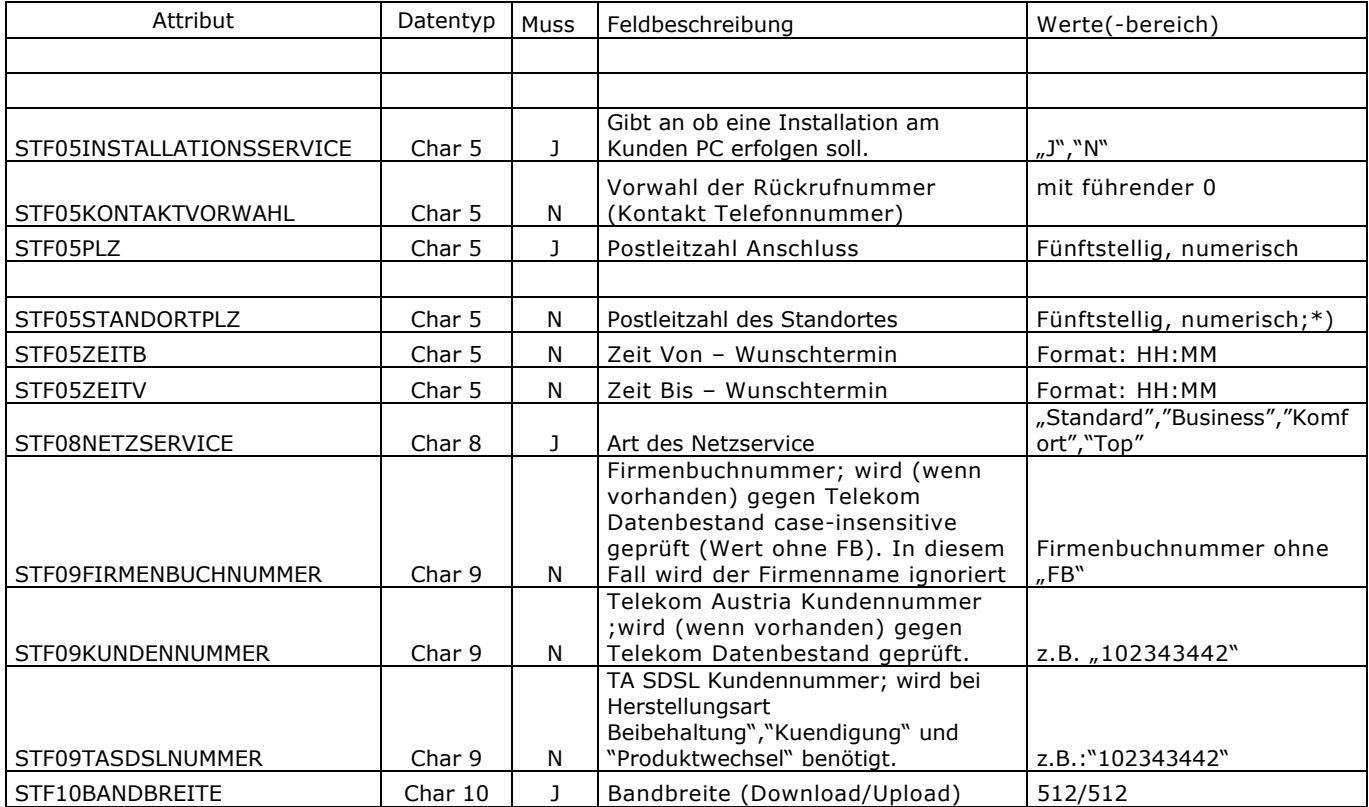

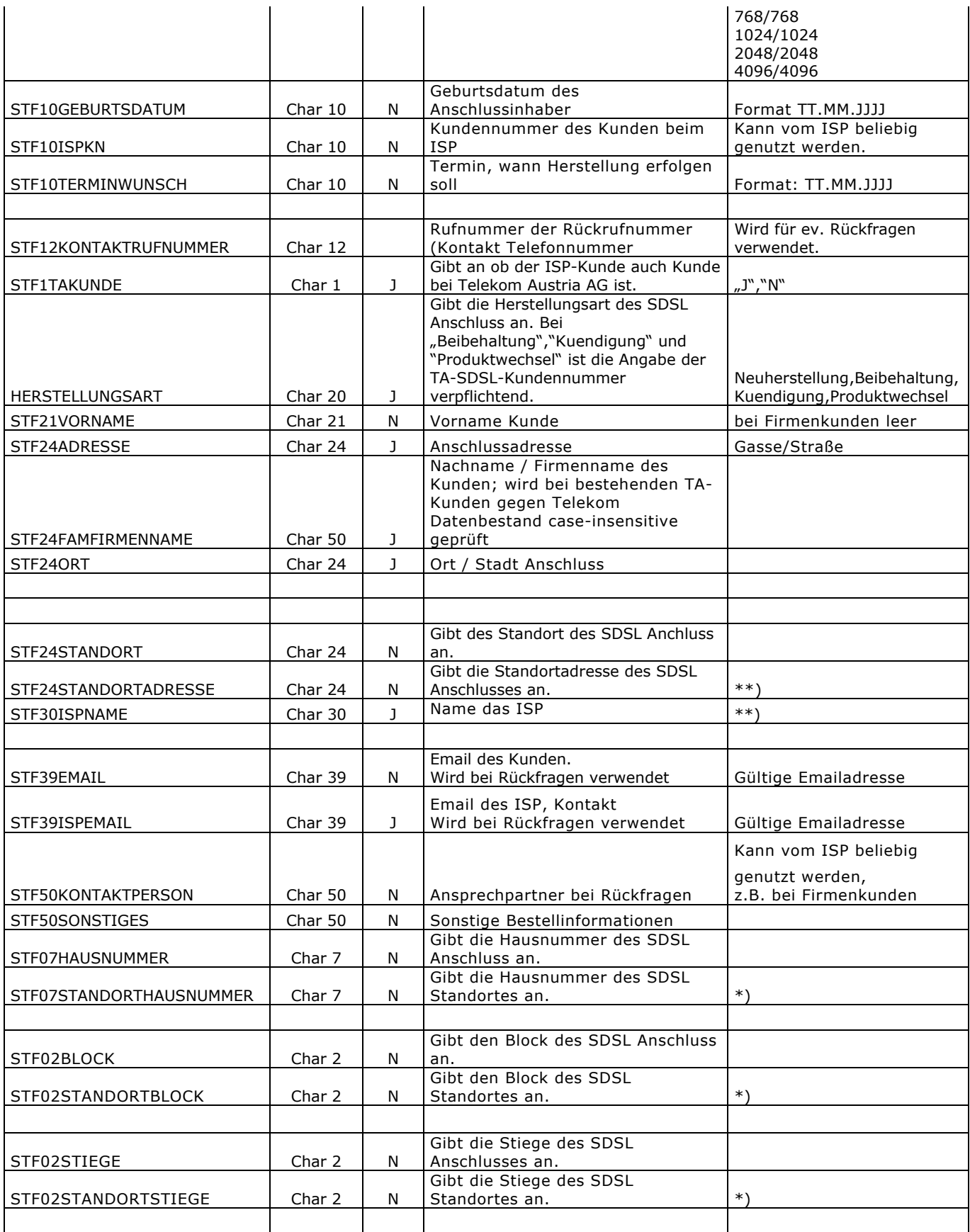

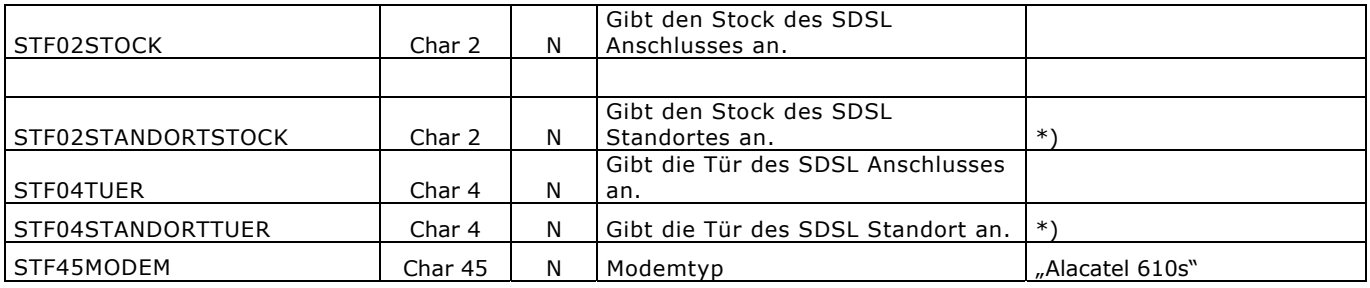

\*) Nur auszufüllen wenn sich Standort von Kundenadresse unterscheiden.

\*\*) Wert für STF30ISPNAME entspricht dem Usernamen des Web- Frontend (wurde gesondert übermittelt).

## 10 Beispiel XML zu OrderTyp "HerstellungSDSL"

<?xml version="1.0" encoding="ISO-8859-1"?>

<Order>

<Version>1.0</Version>

<FrontendSystem>ISPA</FrontendSystem>

<ServiceType>OrderService</ServiceType>

<Method>submitOrder</Method>

<Positions>

<Position>

<OrderTyp>HerstellungSDSL</OrderTyp>

<OrderTypVersion>1.0</OrderTypVersion>

<OrderPosID>1</OrderPosID>

<Attributes>

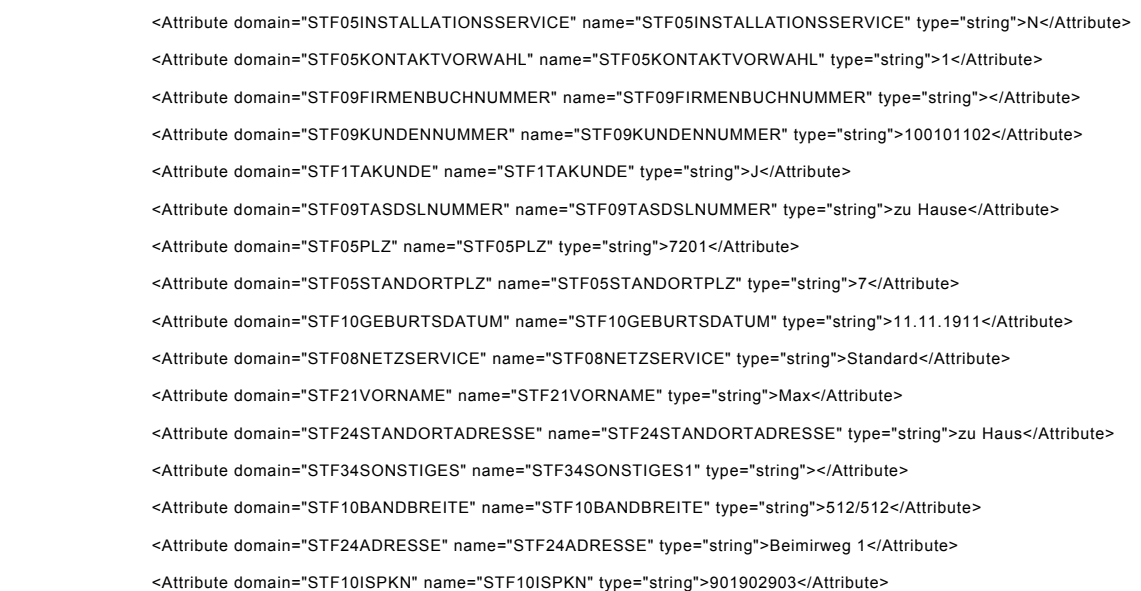

```
 <Attribute domain="STF24FAMFIRMENNAME" name="STF24FAMFIRMENNAME" type="string">Mustermann</Attribute> 
             <Attribute domain="STF27KONTAKTPERSON" name="STF27KONTAKTPERSON" type="string"></Attribute> 
             <Attribute domain="STF24STANDORT" name="STF24STANDORT" type="string"></Attribute> 
             <Attribute domain="STF20HERSTELLUNGART" name="STF20HERSTELLUNGART" type="string">Neuherstellung</Attribute> 
             <Attribute domain="STF24ORT" name="STF24ORT" type="string">IrgendwoOrt</Attribute> 
             <Attribute domain="STF39EMAIL" name="STF39EMAIL" type="string">dummy@dummy.at</Attribute> 
             <Attribute domain="STF12KONTAKTRUFNUMMER" name="STF12KONTAKTRUFNUMMER" type="string">59059</Attribute> 
             <Attribute domain="STF30ISPDOMAIN" name="STF30ISPDOMAIN" type="string">ispsx</Attribute> 
             <Attribute domain="STF39ISPEMAIL" name="STF39ISPEMAIL" type="string">office@ispsx.at</Attribute> 
             <Attribute domain="STF05ZEITV" name="STF05ZEITV" type="string">08:00</Attribute> 
             <Attribute domain="STF05ZEITB" name="STF05ZEITB" type="string">11:00</Attribute> 
             <Attribute domain="STF10TERMINWUNSCH" name="STF10TERMINWUNSCH" type="string">01.01.1900</Attribute> 
             <Attribute domain=" STF07HAUSNUMMER " name="STF07HAUSNUMMER" type="string">1</Attribute> 
             <Attribute domain=" STF07STANDORTHAUSNUMMER " name="STF07STANDORTHAUSNUMMER" type="string">2</Attribute> 
             <Attribute domain=" STF02BLOCK " name="STF02BLOCK" type="string">4</Attribute> 
            <Attribute domain=" STF02STANDORTBLOCK " name="STF02STANDORTBLOCK" type="string">5</Attribute>
             <Attribute domain=" STF02STIEGE " name="STF02STIEGE" type="string">7</Attribute> 
            <Attribute domain=" STF02STANDORTSTIEGE " name="STF02STANDORTSTIEGE" type="string">8</Attribute>
             <Attribute domain=" STF02STOCK " name="STF02STOCK" type="string">10</Attribute> 
             <Attribute domain=" STF02STANDORTSTOCK " name="STF02STANDORTSTOCK" type="string">12</Attribute> 
             <Attribute domain=" STF07HAUSNUMMER " name="STF07HAUSNUMMER" type="string">13</Attribute> 
             <Attribute domain=" STF07STANDORTHAUSNUMMER " name="STF07STANDORTHAUSNUMMER" type="string">15</Attribute> 
         </Attributes> 
         <Errors/> 
     </Position> 
 </Positions> 
 <Errors/> 
 <Documents/>
```
### **11 Inhalt der Antwort XML**

</Order>

Ab hier bleibt arbeitet der OrderTyp "HerstellungSDSL" analog gleich wie der OrderTyp "HerstellungISPA".